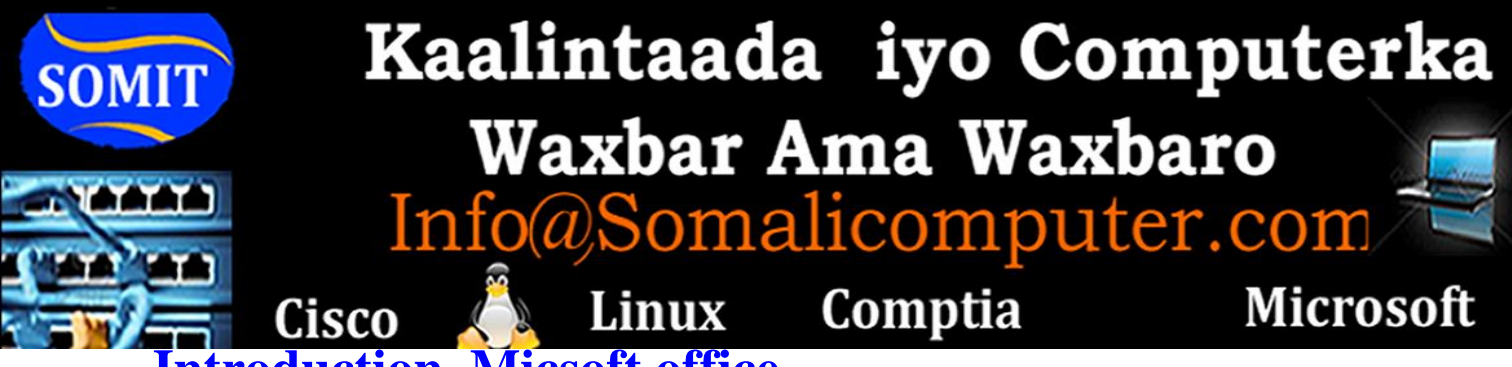

#### **Introduction Micsoft office**

Horudhaca microsoft office waa maado ay leedahay shirkadda microsoft ee caanka ee soo saarta windowsyada marka waxay ukalabaxaan jiilal hore iyo kuwo danbe jiilalakana waa sida microsoft office 95 oo la soo saarey sanadkii 1995 tii waxaan hada ugu danbeeya mareysaa office 2013 markastana waxay ugu magac daraan sanadka la soo saarey waana sida hoosta kaaga muuqata shaxda.

### **[List of Microsoft Office programs](ECDL.htm)**

- Microsoft Office 95
- Microsoft Office 97
- Microsoft Office 2000
- Microsoft Office 2002/Xp
- Microsoft Office 2003
- Microsoft Office 2007
- Microsoft Office 2010
- Microsoft Office 2013

## **Micsoft office**

Qaybaha uu microsoft ukala baxo waa qaybahaan hoosta ku xusan oo kala ah ogsoonoowmicroft office bilaash maahin waa lacag free dowload waxaa laguu ogolyahay wax yar oo kooban ka soo [degso microsoft](https://www.microsoft.com/nl-nl/download:)

[https://www.microsoft.com/nl-nl/download:](https://www.microsoft.com/nl-nl/download)

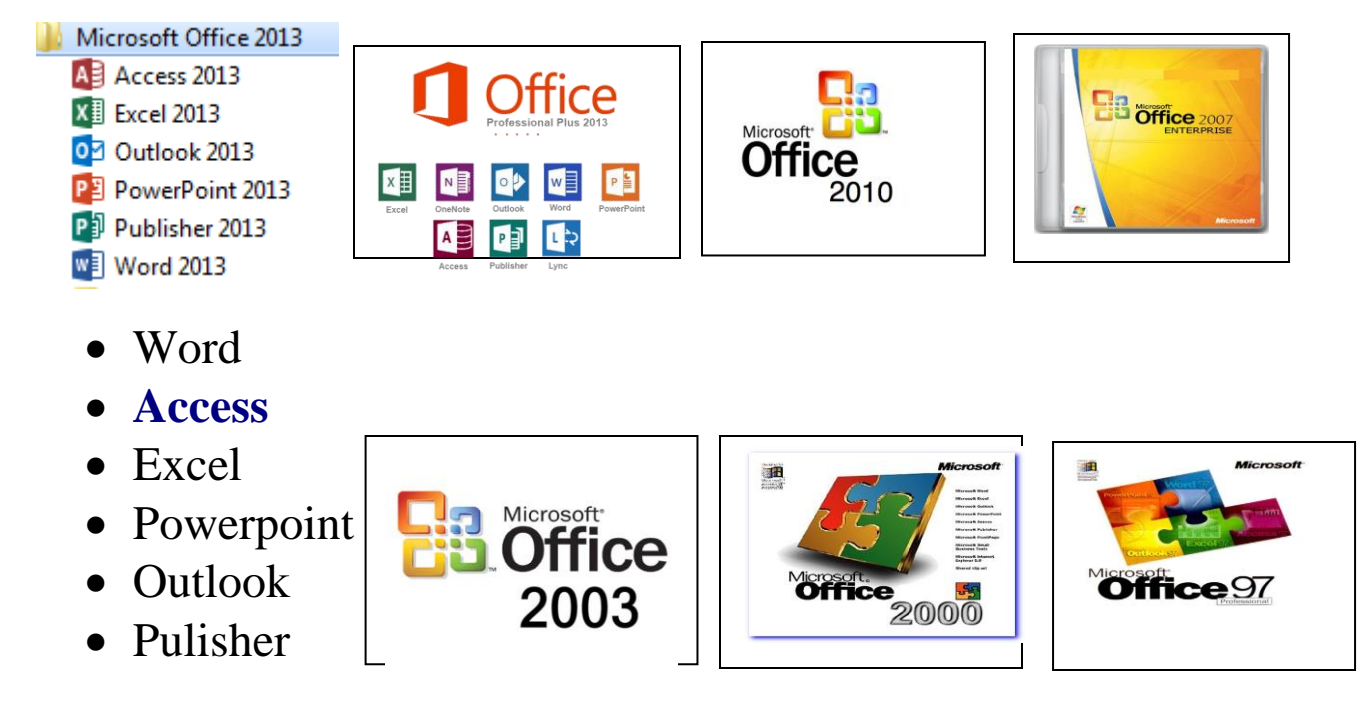

Koorsadan marka shahaado ayeey leedahay oo lagu

magacaabo ECDL **European Computer Driving Licence** oo aduunyada oo dhan laga ictiraafsan yahay.

### **Open Office**

Waa barnaamish free ah oo udhigma office microsoft free ayaan ku soo degsanaysaa waa lacag la''aan kasoo degso [openoffice](https://www.openoffice.org/nl/download/) <https://www.openoffice.org/nl/download/>

# **Online Training Course Microsoft office**

Qofkii raba in uu online ka barto koorsadaan [Microsoft office](http://www.somalicomputer.com/contact-us/)  ECDL **European Computer Driving Licence** ama cajaladaha in loo soo diro ha iska qoro websitekeena [halkaan](http://www.somalicomputer.com/contact-us/) ku soo dirso fadlan.

### **Koorsada waxay soconaysaa mudo Lix bilood 6 bil ah**

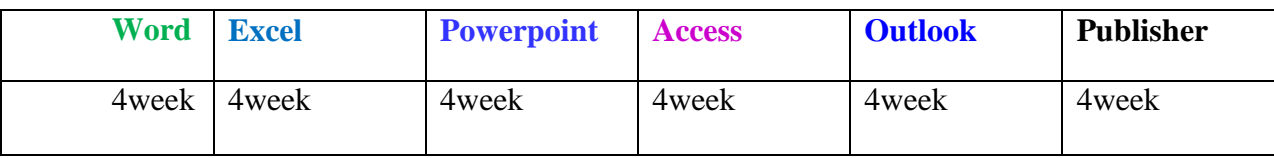